## EDAF30 – Programming in  $C++$

## 13. Conclusion.

# Sven Gestegård Robertz Computer Science, LTH

2021

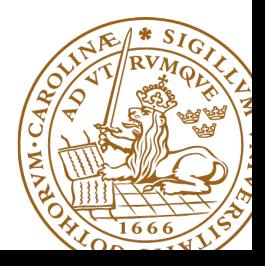

# **Outline**

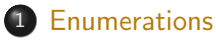

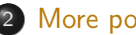

- [More polymorphism](#page-7-0)
- [function objects and pointers](#page-11-0)

## [Conclusion](#page-16-0)

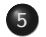

[Pointers and const](#page-24-0)

# <span id="page-2-0"></span>**Enumerations** C-style

### **enum**: a set of named values

```
enum answer {DONT_KNOW, YES, NO, MAYBE};
enum colour { BLUE =2 , RED , GREEN =5 , WHITE =7};
colour fgcol = BLUE ;
colour bgcol = WHITE ;
fgcol = RED ;
bgcol = GREEN ;
answer ans = MAYBE :
fgcol = MAYBE; // error: cannot convert 'ans' to 'colour'
ans = 2: // error: invalid conversion from 'int' to 'ans'
                // [ - fpermissive ]
bool silly = (fgcol == ans); // Legal, may give a warning
                              // silly = true
int x = f \text{gcd}; // OK, x = 3
```
# **Enumerations** C++: **enum class** (scoped enum)

### Problem with **enum**

```
Names "leak into surrounding scope.
```

```
enum eyes {brown, green, blue};
enum traffic_light { red , yellow , green };
```

```
error: redeclaration of 'green'
```
#### C++:**enum class**

```
enum class EyeColour { brown , green , blue };
enum class TrafficLight { red , yellow , green };
EyeColour e ;
TrafficLight t:
e = EyeColour :: green ;
t = TrafficLight :: green ;
```
# A propos "name-leakage"

#### Instead of

**using namespace** std ;

it is often better to be specific:

```
using std :: cout ;
using std::endl:
```
Pull names into as small a scope as possible. Don't put using directives in header files!

cf. Java:

```
import java . util .*;
```
import java . util . ArrayList ;

# Enumerations **Comments**

#### $\blacktriangleright$  enum class

- ▶ An **enum class** always implements
	- $\blacktriangleright$  initialization, assignment and comparison operators (e.g., == and  $\langle$ )
	- $\triangleright$  other operators can be implemented
- ▶ No implicit conversion to **int**

#### $\blacktriangleright$  enum

- $\blacktriangleright$  The values are integers
- $\blacktriangleright$  Have a value meaning "error" or "uninitialized".
	- $\blacktriangleright$  the first value, if possible
	- $\blacktriangleright$  always initialize variables, otherwise the value is *undefined*
- ▶ Use **enum class** when possible

# **Enumerations** Initialization

## **Declarations**

```
enum alternatives { ERROR , ALT1 , ALT2 };
enum class alternatives2 { ERROR , ALT1 , ALT2 };
```
### The values are well defined

```
alternatives a{};
alternatives b{ALT1};
```

```
alternatives2 p{};
alternatives2 q{alternatives2:: ALT1};
```
## The values are undefined

```
alternatives x:
alternatives2 y;
```

```
# include < random >
# include < cassert >
Animal* make_animal()
{
    static std:: default_random_engine gen;
    static std:: uniform_int_distribution <> dis(1, 4);
    switch ( dis ( gen )){
        case 1:
             return new Dog ();
        case 2:
             return new Cat ();
        case 3:
             return new Bird ();
        case 4:
             return new Cow ();
    };
    assert (!"we should not come here");
}
```
# Example Factory function

```
void test_factory ()
{
    cout << "test_factory:\n";
    for (int i = 0; i != 10; ++1) {
         auto a = make_animal ();
         a - >speak();
         delete a ;
    }
}
```
The function returns an owning pointer: caller must delete.

```
# include < memory >
std:: unique ptr < Animal > make unique animal ()
{
    static bool d{};
    d = !d;
# if __cplusplus >= 201402 L
    if(d) return std:: make_unique <\text{Dog} >();
    else return std::make_unique<Cat>();
# else
    if(d) return std:: unique ptr<Animal>(new Dog);
    else return std :: unique_ptr < Animal >( new Cat );
# endif
}
```
# Example Use of factory-metod with std::unique\_ptr

```
std :: unique_ptr < Animal > make_unique_animal ();
void example1 ()
{
    for (int i = 0; i != 10; ++1) {
         auto a = make_unique_animal ();
        a - >speak():
    }
}
void example2 ()
{
  std:: vector < std:: unique_ptr < animal >> v(10);
  std::generate(begin(v), end(v), make\_unique\_animal);std::for\_each(begin(v), end(v),[](const std::unique_ptr<animal>& a) \{a->\text{speak}(c)\}\;
}
Or, simply:
  for (const auto& a : v) a->speak();
Or, from c++14 [](const auto& a) . . .
```
### <span id="page-11-0"></span>Pointers can also point to functions

```
double hypotenuse (int a, int b) {
    return sqrt( a*a + b*b);}
double add(int x, int y) {
    return x+y;
}
int main () {
    double (* pf )( int , int );
    pf = hypotenuse ;
    cout \lt\lt "hypotenuse: "\lt\lt pf(3,4) \lt\lt endl;
    pf = add;cout \lt\lt " add: " \lt\lt pf(3, 4) \lt\lt endl;
}
```
# Function pointers

### Function pointers as arguments to functions

```
double eval ( double (* f )( int ,int ), int m , int n )
{
   return f(m, n);
}
double hypotenuse ( int a , int b )
{
   return sqrt(axa + b*b);}
double add ( int x , int y )
{
   return x + y ;
}
int main ()
{
   cout \lt\lt eval (hypotenuse, 3, 4) \lt\lt endl;
   cout \lt\lt eval (add, 3, 4) \lt\lt endl;
}
```
std::function is a type that can wrap anything you can invoke with **operator**() (with type erasure.)

#### Example

```
int call_f(std::function<int(int,int)> f, int x, int y){
  return f (x , y );
}
```

```
int add (int , int );
```
call\_f can be called with anything callable  $(int, int) \rightarrow int$ : a function pointer, functor, or lambda expression:

```
\text{cut} \leq \text{call}_f(\text{add},10,20) \leq \text{endl};cout << call_f ( std :: multiplies <int >{} ,10 ,20) << endl ;
cout << call_f([](int a, int b){return a+10*b; }, 10, 20) << endl;
```
std::bind() : create a new function object by "partial application" of a function (object)

#### Example

```
std::vector<i>int</i> > v = {1, 3, 2, 4, 3, 5, 4, 6, 5, 7, 6, 8, 3, 9};std:: vector <int> w;
```

```
using std:: placeholders:: _1;
auto gt5 = std::bind(std::greater<int>(), -1, 5);
```
 $std::copy_if(v.begin()$ ,  $v.end()$ ,  $std::back_inserver(w)$ ,  $gt5$ ;

or **using namespace** std::placeholders;

An alternative is to simply use a lambda: **auto**  $gt5 = [](int x) { return x > 5; };$ 

std::mem\_fn() : create a new function object that is callable as a free function, with a reference to the object as the first argument.

#### Example

```
struct Foo{
    void print () const ;
    void test(int i) const;
    Foo(int i=0) : x(i) {\{ \} }int x ;
};
int main () {
    std::vector < Foo > v{1, 2, 3, 4, 5, 6, 7, 8, 9, 10};std::for\_each(begin(v), end(v), std::mem_fn(&Foo::print));auto test = std::mem_fn(&Foo::test);const Foo & foo = *v. rbegin():
    test (foo, 123);}
                             An alternative is to simply use a lambda:
                 auto test = [\,](\text{const } \text{Food } f, \text{ int } x) \{f. \text{test}(x); \};
```
- <span id="page-16-0"></span> $\blacktriangleright$  Means (approximately) that the variable must be read/written to/from memory
- $\blacktriangleright$  Machine dependent
- $\triangleright$  Used in programs that interact directly with the hardware
	- $\blacktriangleright$  E.g., a variable that is updated by the hardware itself or an interrupt routine
- ▶ syntactically works like const

# Whitespace in code

- $\blacktriangleright$  Whitespace is (in most cases) ignored by the compiler
- $\blacktriangleright$  but is important for readability.
- $\blacktriangleright$  Be consistent, follow your standard for indentation etc.
- $\blacktriangleright$  Example:

```
void loop ()
{
    int i = 5;
    do{
        \cot < i \lt \sin \tan i:
    }while( i --> 0); i.e., while( i- > 0)
}
```
▶ Watch out for mistakes like **if** (a =! b) (I.e., the assignment  $a = 1b$  instead of the comparison  $a = b$ .)

# Rules of thumb for function parameters

## "reasonable defaults"

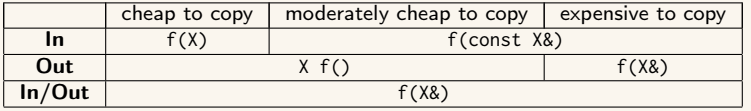

#### Resouce management

- Resouce management: RAII and rule of three (five)
- ▶ Avoid "naked" **new** and **delete**
- $\blacktriangleright$  Use constructors to establish *invariants* 
	- $\blacktriangleright$  throw exception on failure

### for polymorph classes

 $\triangleright$  Copying often leads to disaster.

 $\blacktriangleright$  =delete

- $\triangleright$  Copy/Move-constructor
- $\triangleright$  Copy/Move-assignment

 $\blacktriangleright$  If copying is needed, implement a virtual clone() function

### classes

- $\triangleright$  only create member functions for things that require access to the representation
- **Example 3 as default, make constructors with one parameter explicit**
- $\triangleright$  only make functions virtual if you want polymorphism

### polymorph classes

- $\triangleright$  access through reference or pointer
- $\triangleright$  A class with virtual functions must have a *virtual destructor*.
- **If** use **override** for readability and to get help from the compiler in finding mistakes
- ▶ use **dynamic\_cast** to navigate a class hierarchy

## safer code

- $\blacktriangleright$  initialize all variables
- $\triangleright$  use exceptions instead of returning error codes
- $\blacktriangleright$  use named casts (if you must cast)
- **If** only use **union** as an implementation technique inside a class
- $\blacktriangleright$  avoid pointer arithmetics, except
	- $\triangleright$  for trivial array traversal (e.g.,  $++p$ )
	- $\triangleright$  for getting iterators into built-in arrays (e.g., a+4)
	- $\triangleright$  in very specialized code (e.g., memory management)

## use compiler warnings (consult your compiler manual)

- Wall - Wextra - Werror - pedantic - pedantic - errors

- Wold - style - cast - Wnon - virtual - dtor - Wconversion - Wshadow

- Wtype - limits - Wtautological - compare - Wduplicated - cond

The compiler manual gives a comprehensive list of dangerous constructs.

## The standard library

- $\blacktriangleright$  use the standard library when possible
	- $\blacktriangleright$  standard containers
	- $\blacktriangleright$  standard algorithms
- ▶ prefer std::string to C-style strings (char<sup>[]</sup>)
- $\blacktriangleright$  prefer containers (e.g., std::vector<T>) to built-in arrays (T[])
- $\triangleright$  consider standard algorithms instead of hand-written loops

## Often both

- $\blacktriangleright$  safer and
- $\blacktriangleright$  more efficient

than custom code

### The standard containers

- $\blacktriangleright$  use std:: vector by default
- $\blacktriangleright$  use std::forward\_list for sequences that are usually empty
- $\blacktriangleright$  be careful with iterator invalidation
- $\triangleright$  use at() instead of [] to get bounds checking
- $\blacktriangleright$  use range for for simple traversal
- initialization: use () for sizes/iterators and  $\{$  for list of values
- $\blacktriangleright$  use emplace\_back instead of push\_back of a temporary
- $\blacktriangleright$  use member functions (not algorithms) for std: : map and std::set

<span id="page-24-0"></span>A string literal (e.g., "I am a string literal") is **const**.

- $\blacktriangleright$  Can be stored in read-only memory
- $\triangleright$  char\* str1 = "Hello"; deprecated in  $C_{++}$  gives a warning
- $\triangleright$  const char\* str2 = "Hello";  $\ightharpoonup$  OK, the string is const
- $\triangleright$  char str3[] = "Hello"; str3 can be modified

## **const** modifies everything to the left (exception: if **const** is first, it modifies what is directly after)

#### Example

```
int* ptr:
const int* ptrToConst: //NB! (const int) *
int const* ptrToConst, // equivalent, clearer?
int* const constPtr; // the pointer is constant
const int* const constPtrToConst ; // Both pointer and object
int const* const constPtrToConst; // equivalent, clearer?
```
### Be careful when reading:

**char** \* strcpy ( **char** \* dest , **const char** \* src );

```
(const char)*, not const (char*)
```
## **const** and pointers Example:

```
void Exempel( int* ptr,
             int const * ptrToConst ,
             int* const constPtr.
             int const * const constPtrToConst )
{
   *ptr = 0; \overline{O} // OK: changes the value of the object
   ptr = nullptr; // OK: changes the pointer* ptrToConst = 0; // Error ! cannot change the value
   ptrToConst = nullptr; // OK: changes the pointer
   * constPtr = 0; \overline{\phantom{a}} // OK: changes the value
   constPtr = nullptr; // Error! cannot change the pointer* constPtrToConst = 0; // Error ! cannot change the value
   constPtrToConst = nullptr; // Error! cannot change the pointer
}
```
# **Pointers**

#### Pointers to constant and constant pointer

```
int k; \frac{1}{2} // int that can be modified
int const c = 100; // constant int
int const * pc: // pointer to constant int
int *pi; \frac{1}{2} // pointer to modifiable int
pc = & c; // OK
pc = 8k; // OK, but k cannot be changed through *pc
pi = & c; // Error! pi may not point to a constant
*pc = 0; // Error! pc is a pointer to const int
int* const cp = 8k; // Constant pointer
cp = nullptr; // Error! The pointer cannot be reseated
* cp = 123; \frac{1}{2} // OK! Changes k to 123
```
# Write code that is correct and easily understandable

# Good luck on the exam

# Questions?